#### $\sim$  <AutoCAD 2012

 $<<$ AutoCAD 2012

- 13 ISBN 9787302271376
- 10 ISBN 7302271372

出版时间:2012-6

CAD/CAM/CAE

页数:410

字数:761000

extended by PDF and the PDF

http://www.tushu007.com

## $<<$ AutoCAD 2012

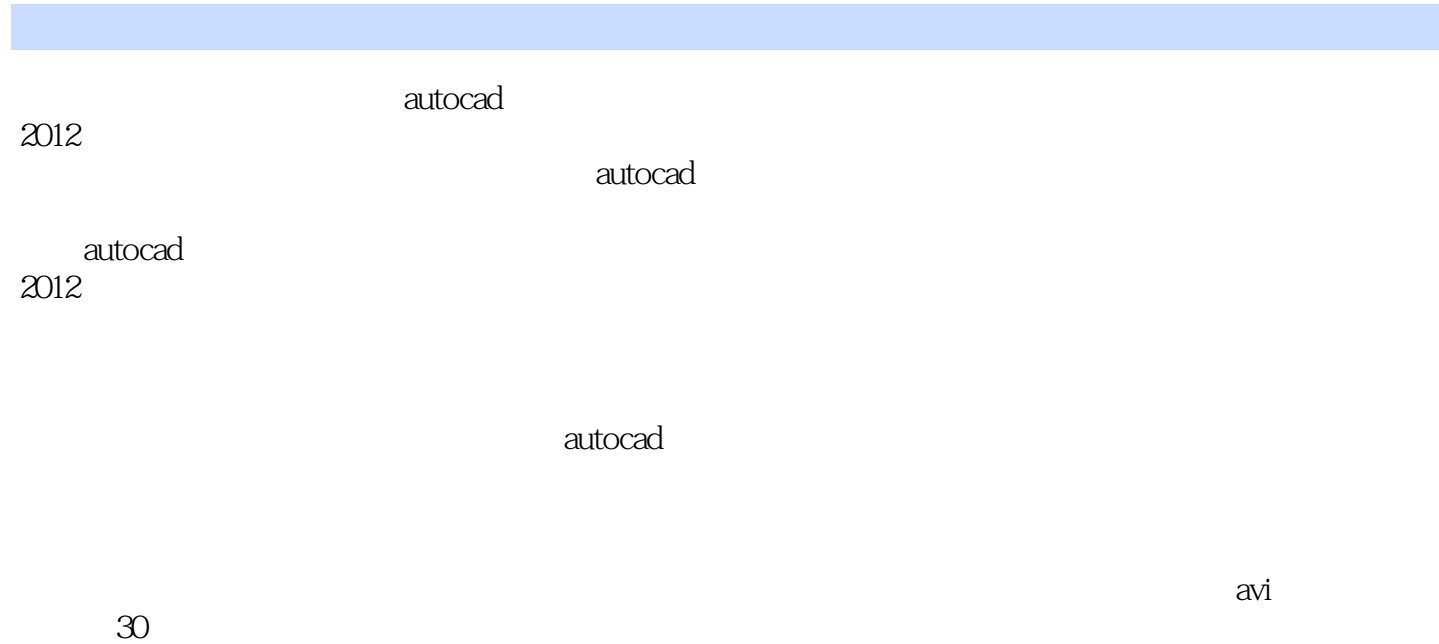

autocad<br>2012

 $2012$ 

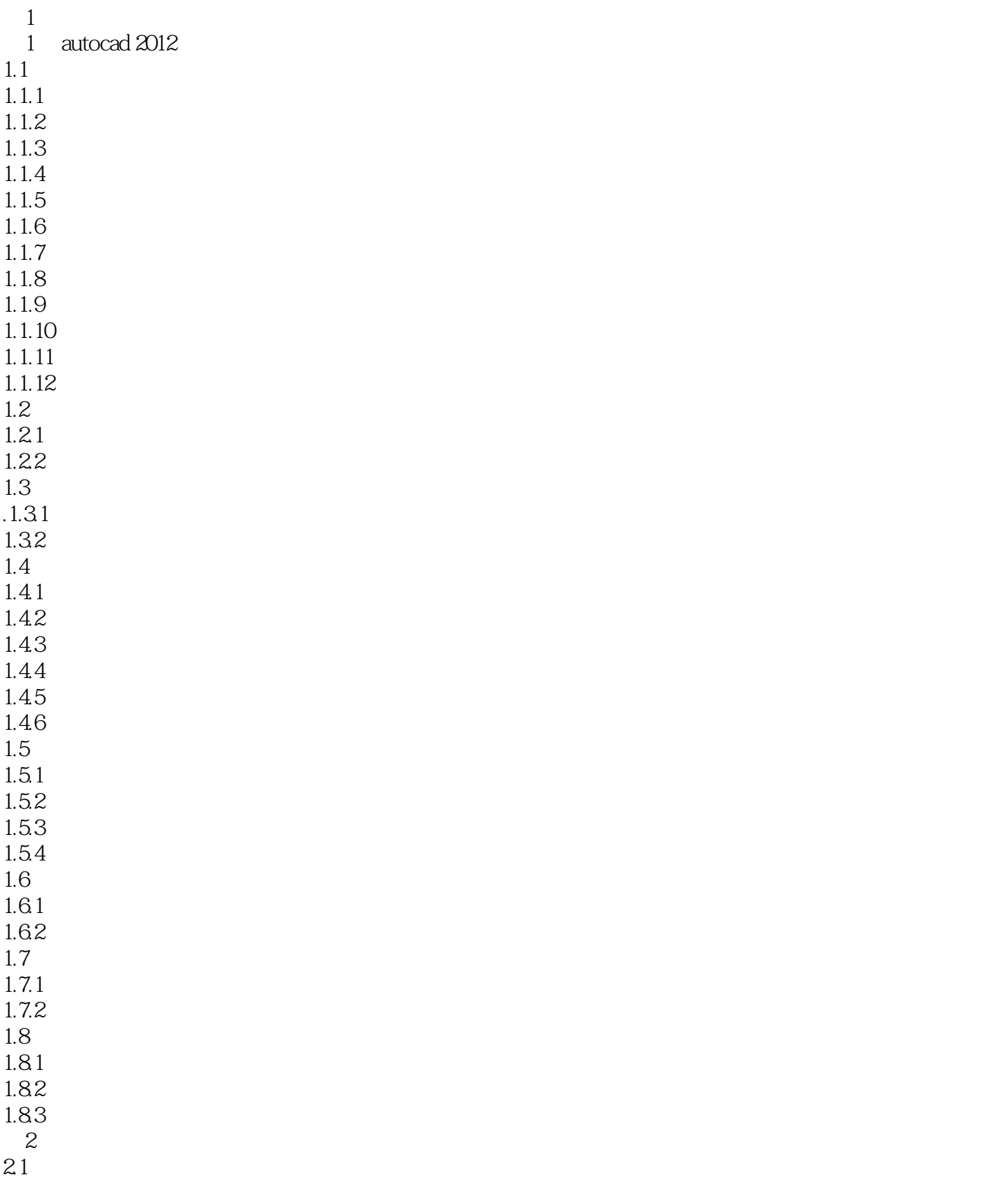

## $<<$ AutoCAD 2012

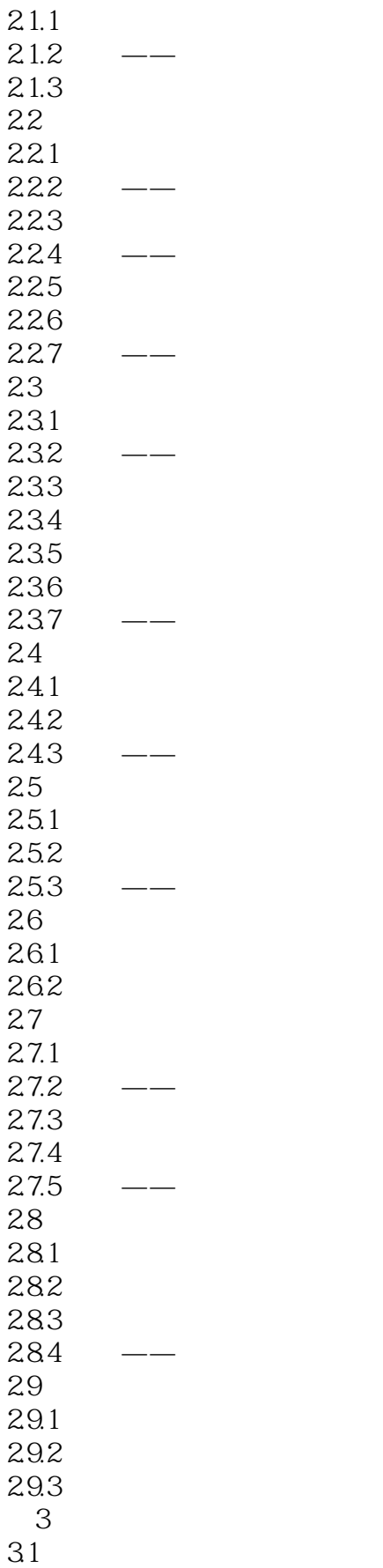

## $<<$ AutoCAD 2012

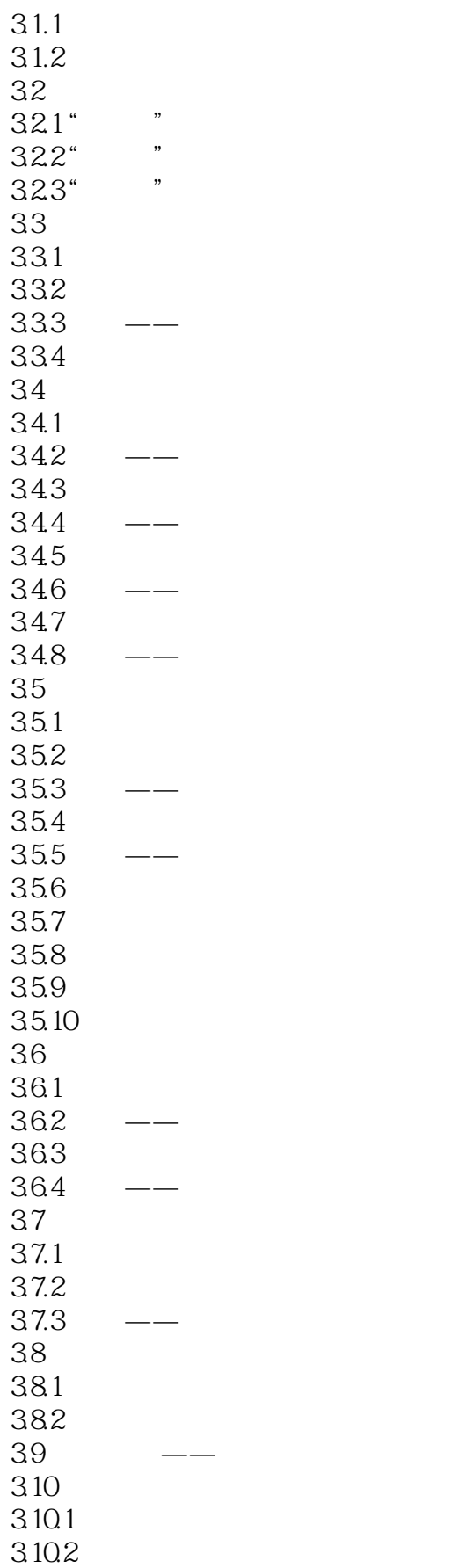

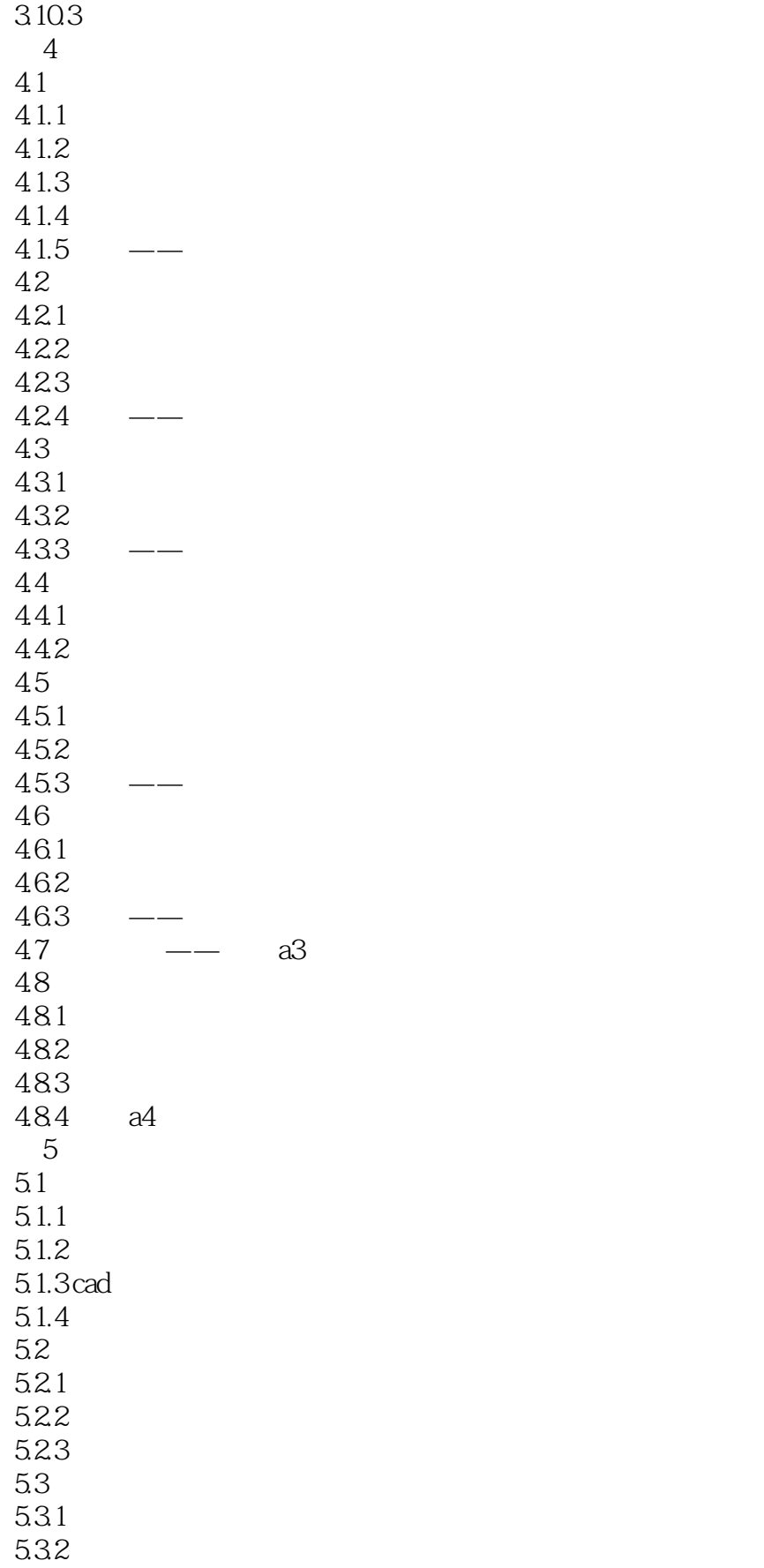

# $\sim$  <AutoCAD 2012  $>$

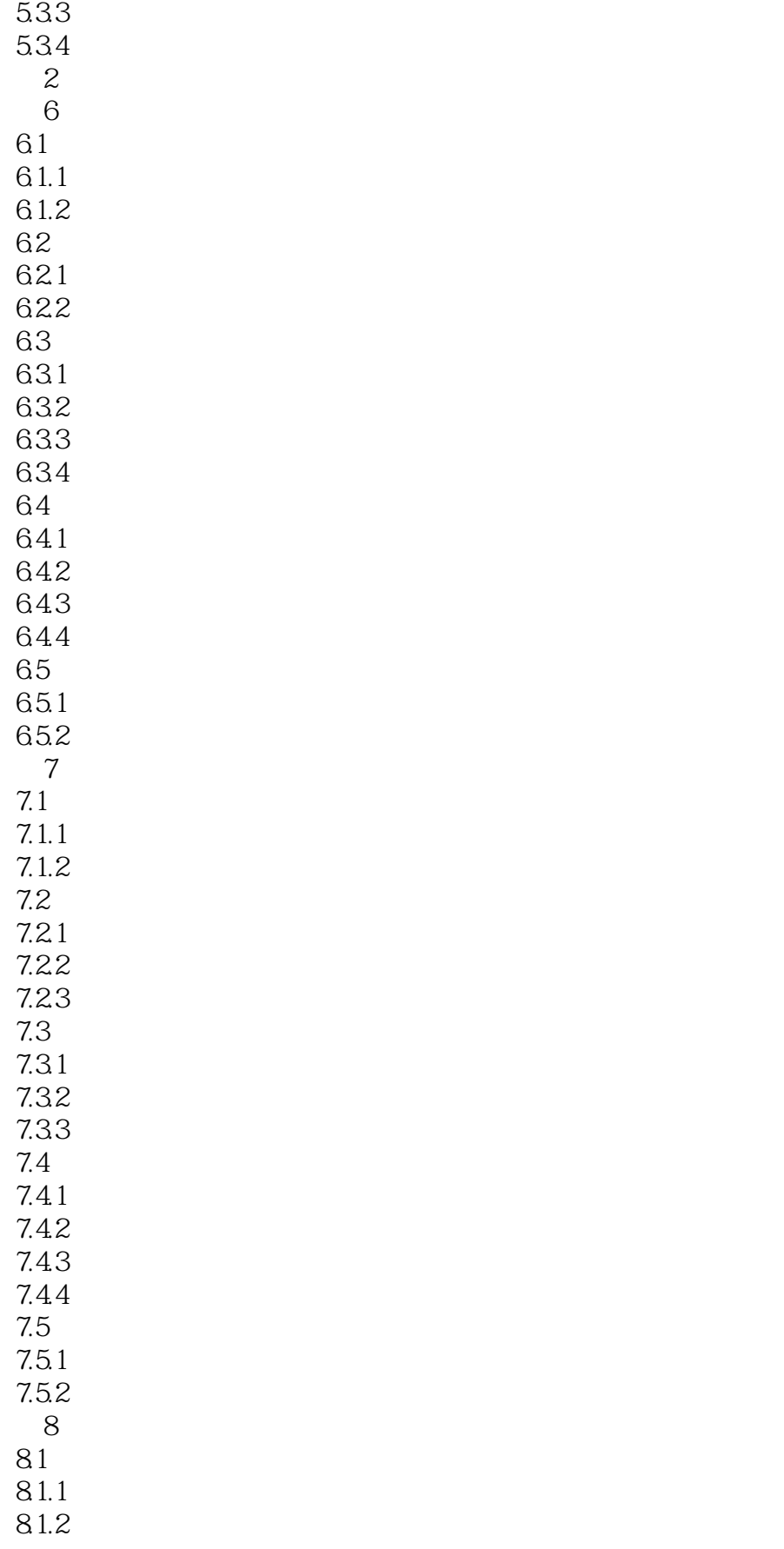

## $<<$ AutoCAD 2012

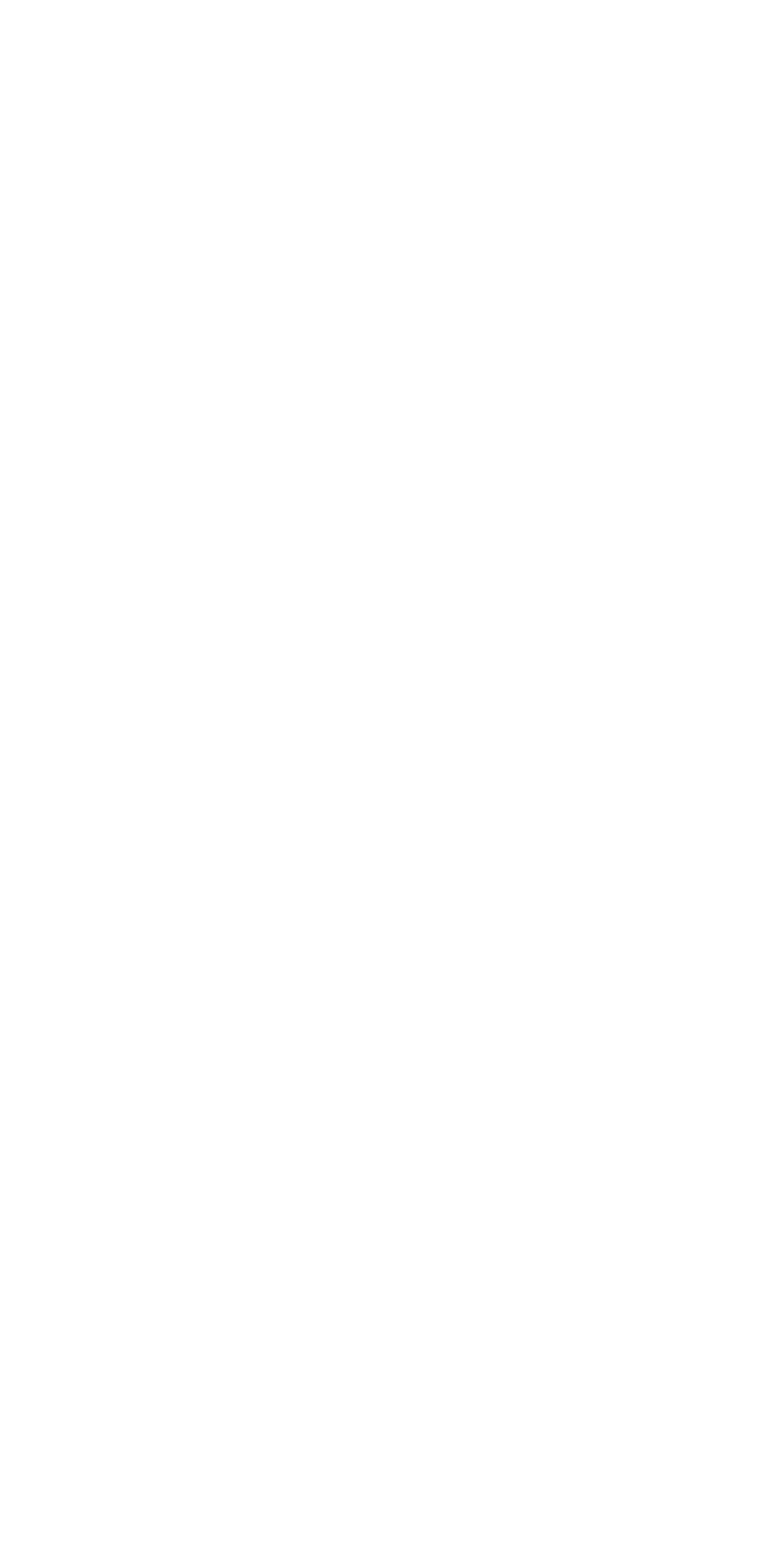

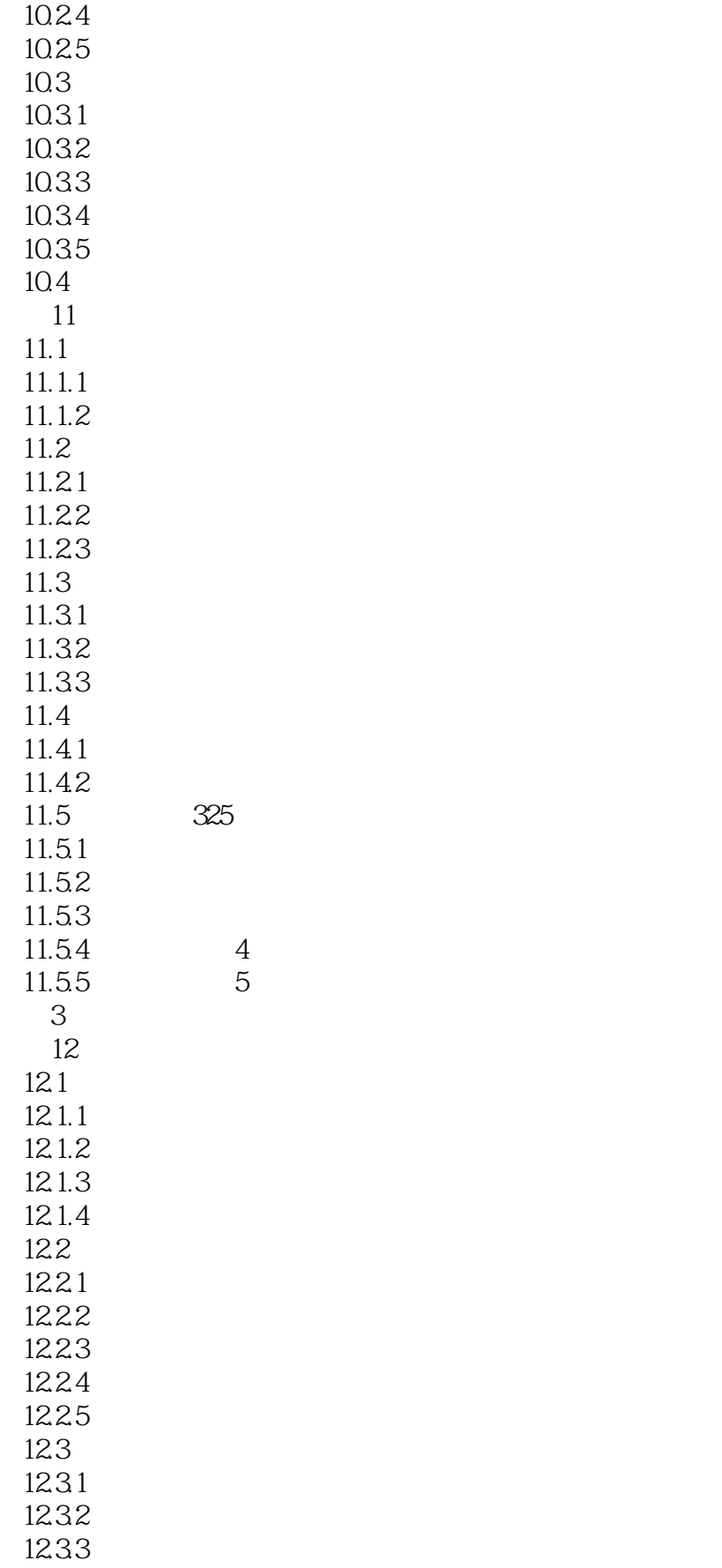

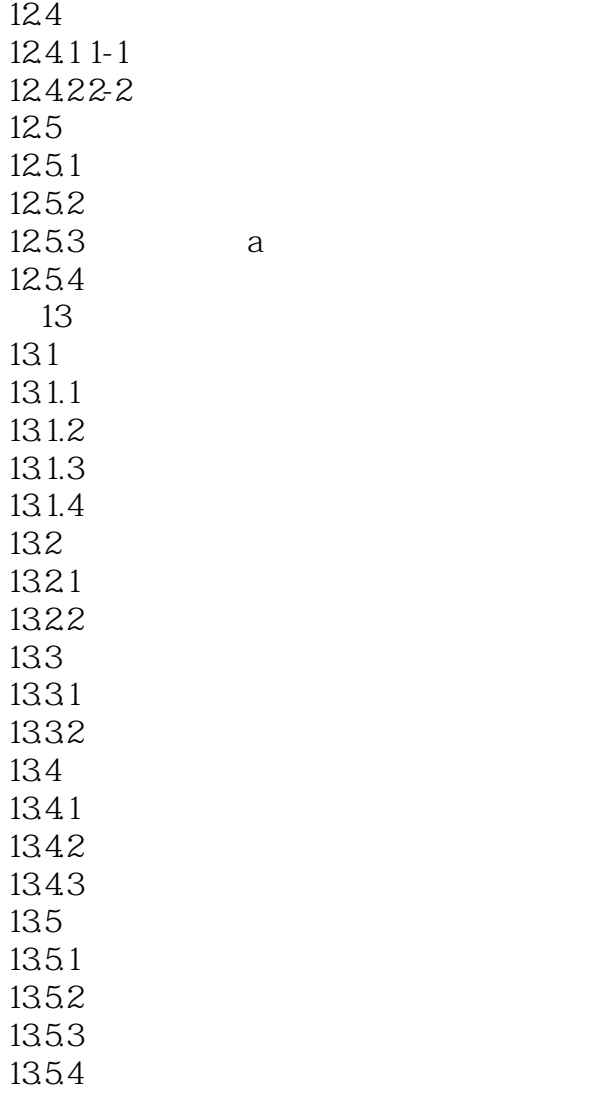

## $\sim$  <AutoCAD 2012

# $\frac{1}{1}$  and  $\frac{1}{1}$  and  $\frac{1}{1}$  a  $2$  "" " "" "

90 45 30 22.5 18 15 10 5

 $\mu$  m and  $\mu$  $\kappa$  and  $\kappa$  and  $\kappa$  and  $\kappa$  and  $\kappa$  $\overline{3}$ 

 $\alpha$  $\alpha$  : and  $\alpha$  , and  $\alpha$  is the contract of  $\alpha$ 

 $4$   $^{\mathrm{w}}$   $^{\mathrm{w}}$   $^{\mathrm{w}}$  $\mu$  and  $\mu$ 4. AutoCAD

在AutoCAD 2012中,可以通过单击状态栏中的"对象捕捉"按钮,或是在"草图设置"对话框的"对  $\mathbf{w} = \mathbf{w}$  and  $\mathbf{w} = \mathbf{w}$ 

 $\alpha$  , and the set of the set of the set of the set of the set of the set of the set of the set of the set of the set of the set of the set of the set of the set of the set of the set of the set of the set of the set of t  $\mathsf{AutoCAD}$  $m = \frac{1}{2}$ 

 $\mathop{\rm AutoCAD}\nolimits$ 

下ab and product to the Tabu ctrl Shift \* \* \*

## $\sim$  AutoCAD 2012

 $\begin{array}{lll} {\rm AutoCAD2012} & \hspace*{1.5cm} {\rm AutoCAD} \end{array}$ 

, and the CAD (умери) и страниция в активных дистрии (умери) и страниция в активных дистрии (умери) и страниция в активных дистрии (умери) и страниция и страниция и страниция и страниция и страниция и страниция и страници

 $\mathcal{L}$ AutoCAD2012 AutoCAD

#### $<<$ AutoCAD 2012

本站所提供下载的PDF图书仅提供预览和简介,请支持正版图书。

更多资源请访问:http://www.tushu007.com